**[Ogłoszenie o konkursie dla](https://rpo.dolnyslask.pl/ogloszenie-o-konkursie-dla-poddzialania-10-4-4-dostosowanie-systemow-ksztalcenia-i-szkolenia-zawodowego-do-potrzeb-rynku-pracy-zit-aw/) [poddziałania 10.4.4](https://rpo.dolnyslask.pl/ogloszenie-o-konkursie-dla-poddzialania-10-4-4-dostosowanie-systemow-ksztalcenia-i-szkolenia-zawodowego-do-potrzeb-rynku-pracy-zit-aw/) [Dostosowanie systemów](https://rpo.dolnyslask.pl/ogloszenie-o-konkursie-dla-poddzialania-10-4-4-dostosowanie-systemow-ksztalcenia-i-szkolenia-zawodowego-do-potrzeb-rynku-pracy-zit-aw/) [kształcenia i szkolenia](https://rpo.dolnyslask.pl/ogloszenie-o-konkursie-dla-poddzialania-10-4-4-dostosowanie-systemow-ksztalcenia-i-szkolenia-zawodowego-do-potrzeb-rynku-pracy-zit-aw/) [zawodowego do potrzeb rynku](https://rpo.dolnyslask.pl/ogloszenie-o-konkursie-dla-poddzialania-10-4-4-dostosowanie-systemow-ksztalcenia-i-szkolenia-zawodowego-do-potrzeb-rynku-pracy-zit-aw/) [pracy – ZIT AW](https://rpo.dolnyslask.pl/ogloszenie-o-konkursie-dla-poddzialania-10-4-4-dostosowanie-systemow-ksztalcenia-i-szkolenia-zawodowego-do-potrzeb-rynku-pracy-zit-aw/)**

#### **Etapy weryfikacji:**

- [Lista projektów wybranych do dofinansowania w ramach](http://rpo.dolnyslask.pl/wp-content/uploads/2016/10/Lista-projektów-wybranych-do-dofinansowania_-nabór_-RPDS.10.04.04-IZ.00-02-060_16.pdf) [naboru RPDS.10.04.04.-IZ.00-02-060/16](http://rpo.dolnyslask.pl/wp-content/uploads/2016/10/Lista-projektów-wybranych-do-dofinansowania_-nabór_-RPDS.10.04.04-IZ.00-02-060_16.pdf)
- [Skład KOP dla naboru RPDS.10.04.04-IZ.00-02-060/16](http://rpo.dolnyslask.pl/wp-content/uploads/2016/10/Skład-KOP_10.4.4_na-stronę-RPO.pdf)
- [Lista projektów przekazanych do oceny merytorycznej w](http://rpo.dolnyslask.pl/wp-content/uploads/2016/08/Lista_projektów_-przekazanych_do_-oceny_-merytorycznej_w_-ramach_etapu_-oceny_formalno-merytorycznej_dla_naboru_-nr_RPDS.10.04.04-IZ.00-02-060_16.pdf) [ramach etapu oceny formalno-merytorycznej – nabór](http://rpo.dolnyslask.pl/wp-content/uploads/2016/08/Lista_projektów_-przekazanych_do_-oceny_-merytorycznej_w_-ramach_etapu_-oceny_formalno-merytorycznej_dla_naboru_-nr_RPDS.10.04.04-IZ.00-02-060_16.pdf) [RPDS.10.04.04-IZ.00-02-060/16 – 26.08.2016](http://rpo.dolnyslask.pl/wp-content/uploads/2016/08/Lista_projektów_-przekazanych_do_-oceny_-merytorycznej_w_-ramach_etapu_-oceny_formalno-merytorycznej_dla_naboru_-nr_RPDS.10.04.04-IZ.00-02-060_16.pdf)
- [Lista projektów przekazanych do oceny formalno](http://rpo.dolnyslask.pl/wp-content/uploads/2016/08/Lista-projektów-przekazanych-do-oceny-formalno-merytorycznej-w-ramach-naboru-nr-RPDS.10.04.04-IZ.00-02-060_16.pdf)[merytorycznej w ramach naboru nr RPDS.10.04.04-](http://rpo.dolnyslask.pl/wp-content/uploads/2016/08/Lista-projektów-przekazanych-do-oceny-formalno-merytorycznej-w-ramach-naboru-nr-RPDS.10.04.04-IZ.00-02-060_16.pdf) [IZ.00-02-060/16 – 5.08.2016](http://rpo.dolnyslask.pl/wp-content/uploads/2016/08/Lista-projektów-przekazanych-do-oceny-formalno-merytorycznej-w-ramach-naboru-nr-RPDS.10.04.04-IZ.00-02-060_16.pdf)
- [Lista projektów przekazanych do oceny zgodności ze](http://rpo.dolnyslask.pl/wp-content/uploads/2016/07/lista-projektów-przekazanych-do-oceny-zgodności-ze-strategią-ZIT-AW-w-ramach-naboru-nr-RPDS.10.04.04-IZ.00-02-060_16.pdf) [strategią ZIT AW](http://rpo.dolnyslask.pl/wp-content/uploads/2016/07/lista-projektów-przekazanych-do-oceny-zgodności-ze-strategią-ZIT-AW-w-ramach-naboru-nr-RPDS.10.04.04-IZ.00-02-060_16.pdf)
- [Lista zarejestrowanych wniosków w ramach konkursu](http://rpo.dolnyslask.pl/wp-content/uploads/2016/06/lista-projektów-złożonych-w-ramach-naboru-nr-RPDS.10.04.04-IZ.00-02-060_16.pdf)

Ogłoszenie o konkursie nr RPDS.10.04.04-IZ.00-02-060/16 dla Poddziałania 10.4.4 Dostosowanie systemów kształcenia i szkolenia zawodowego do potrzeb rynku pracy – ZIT AW.

# **[Komunikaty](#page--1-0)**

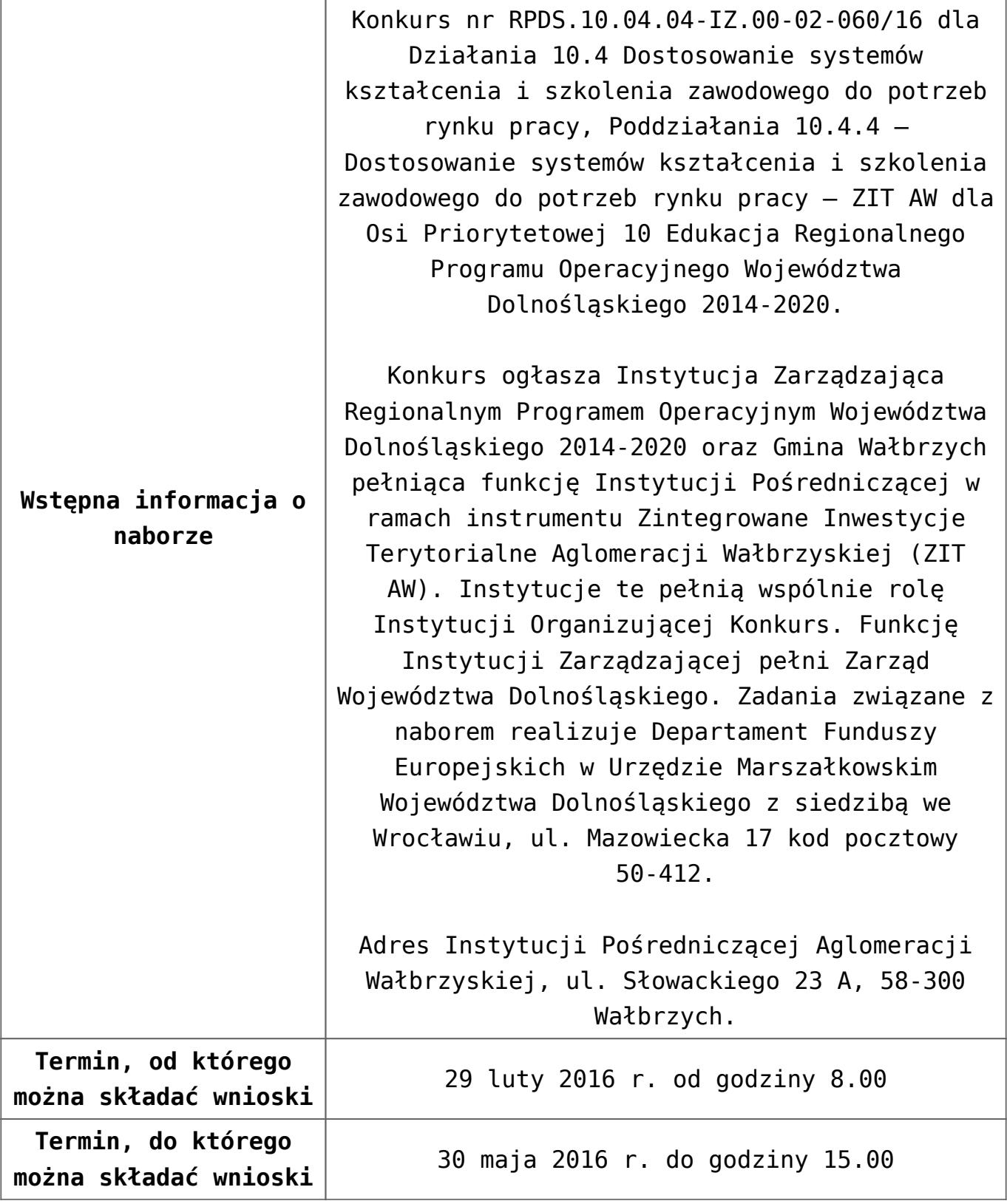

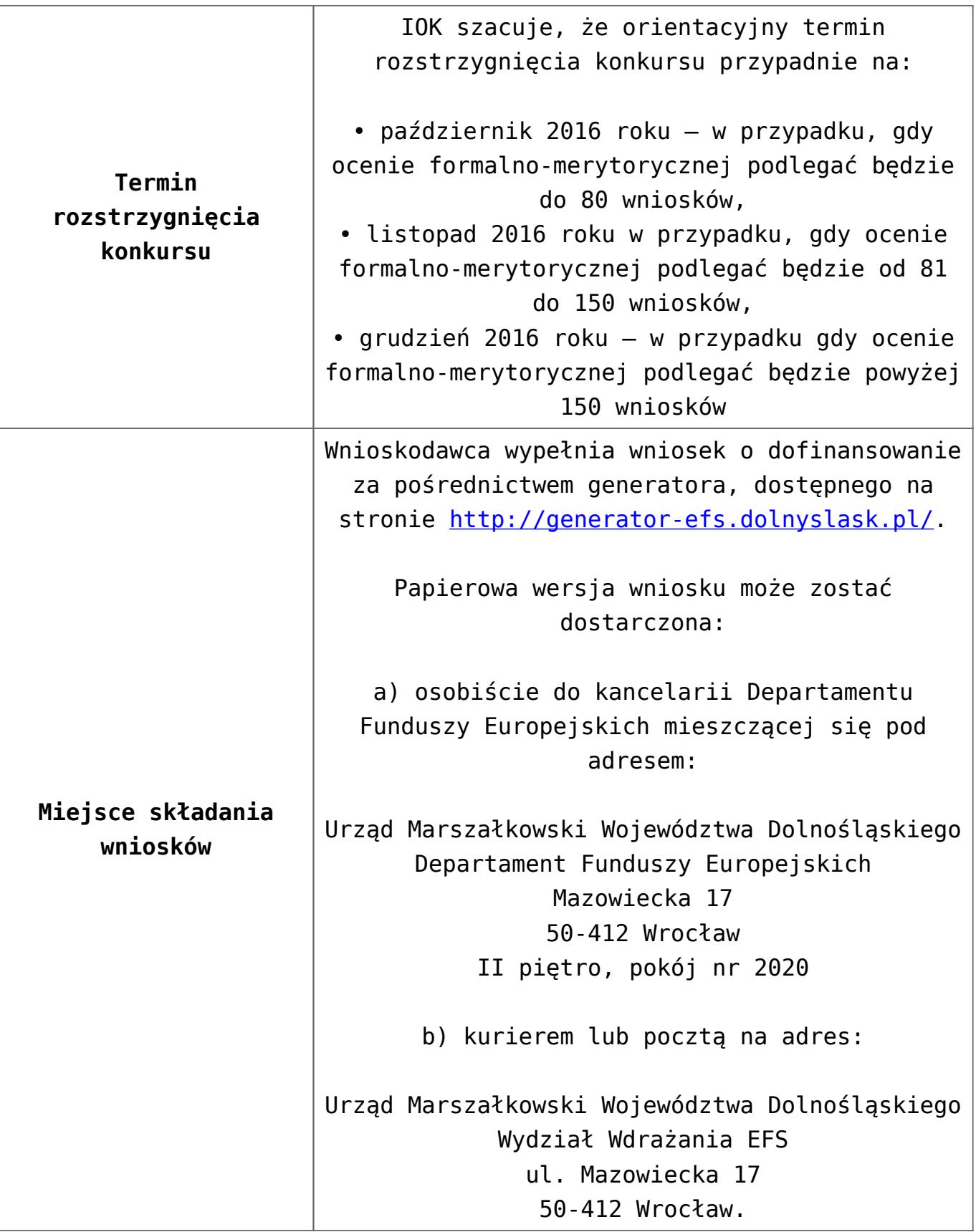

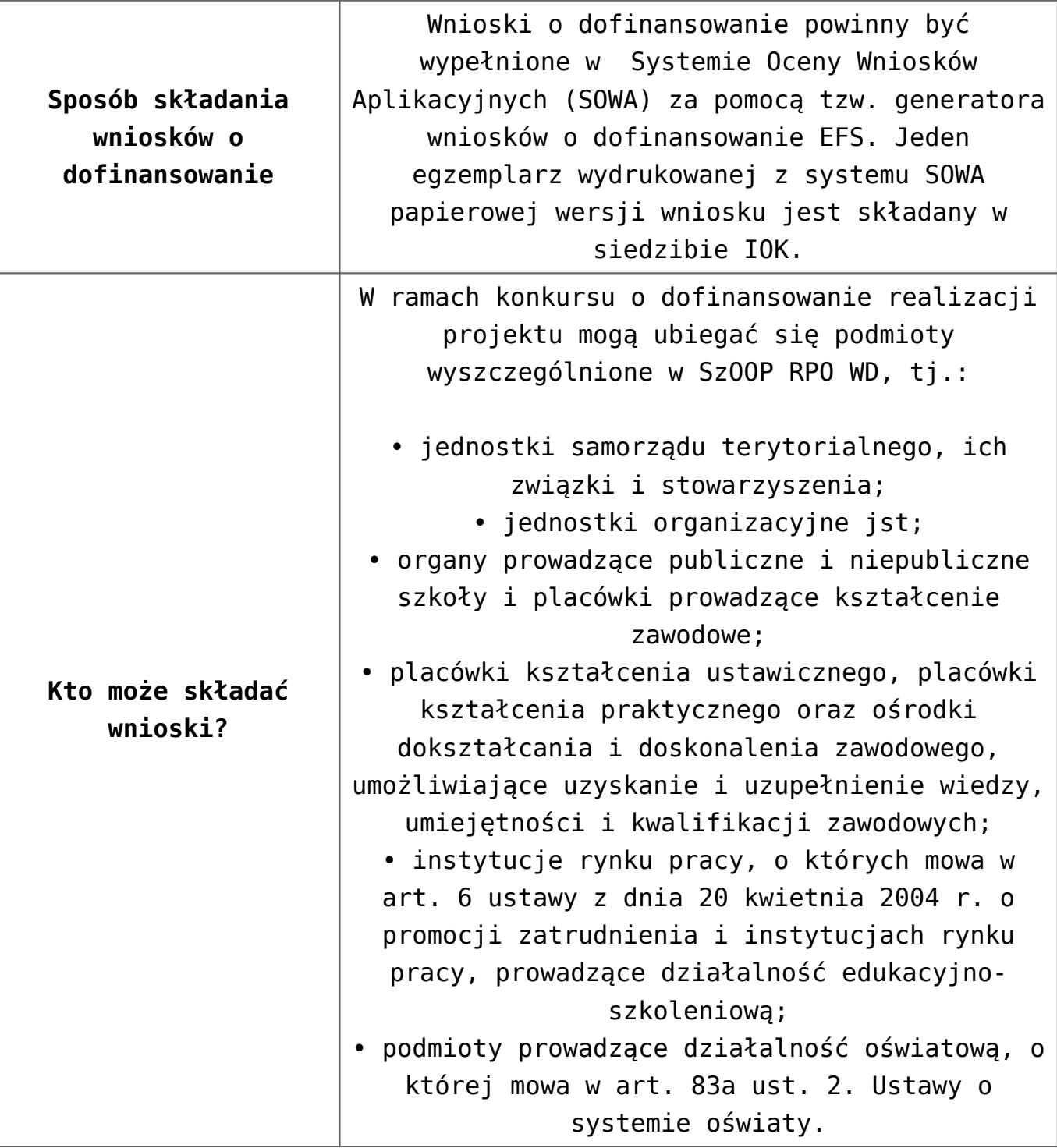

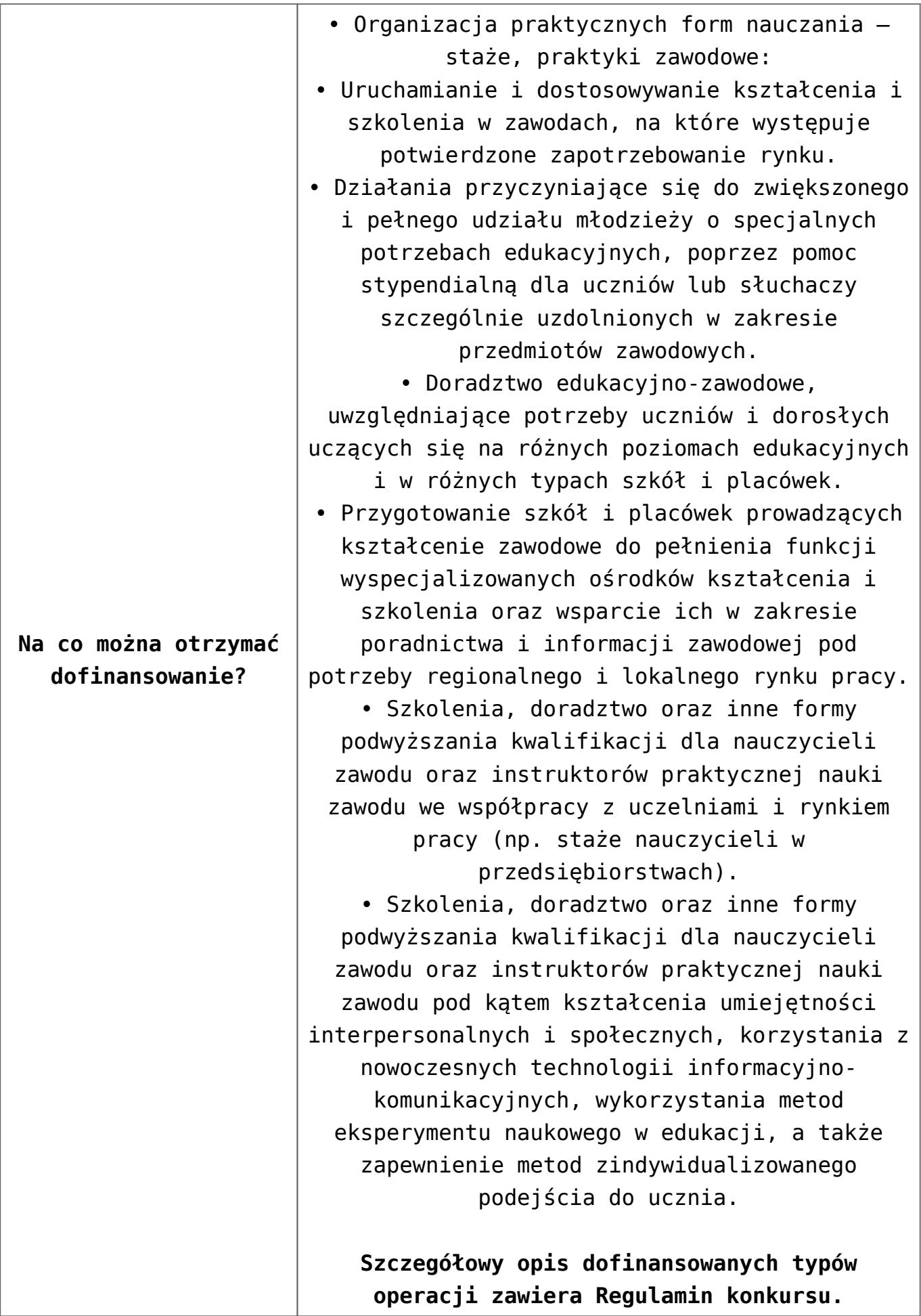

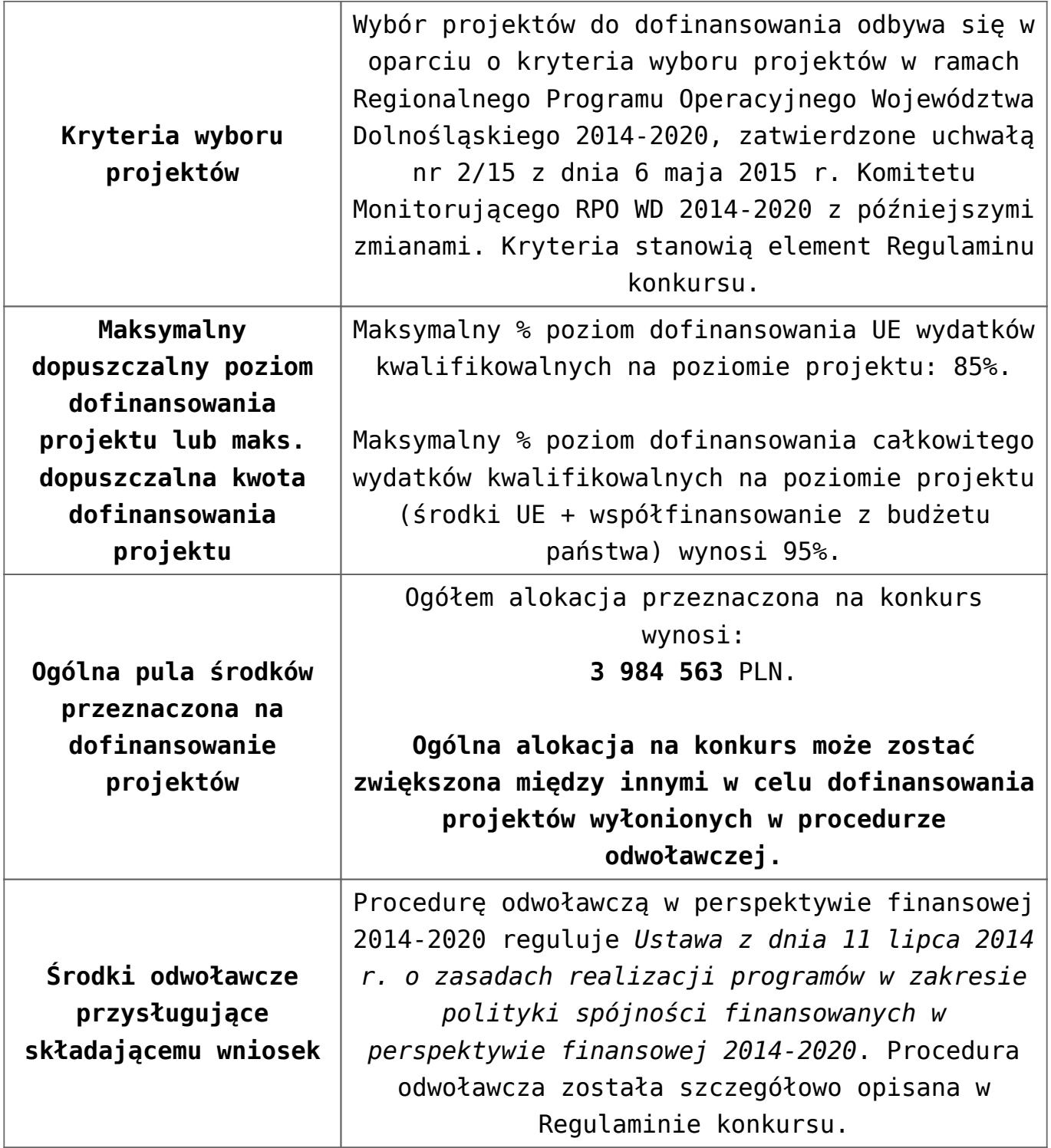

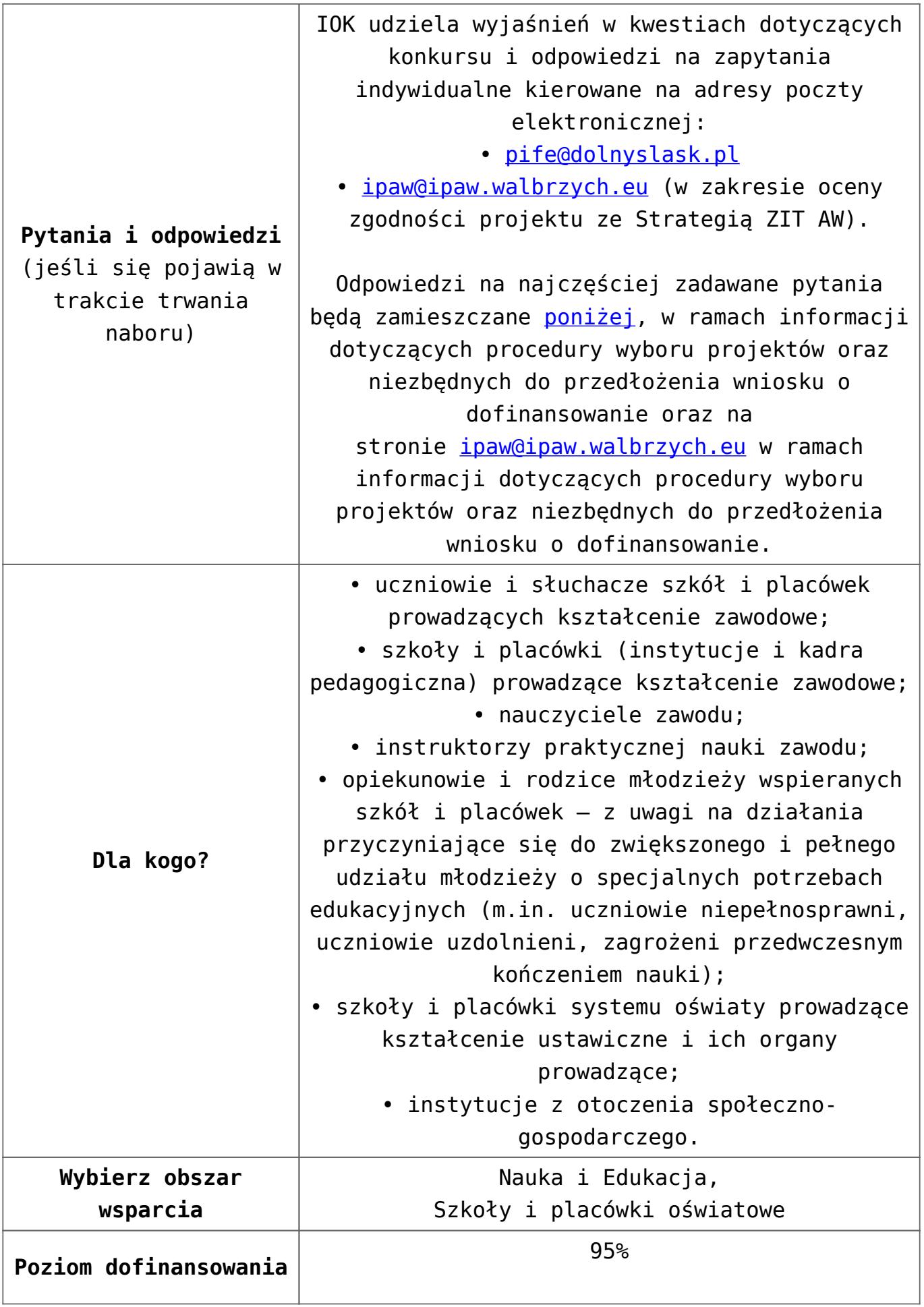

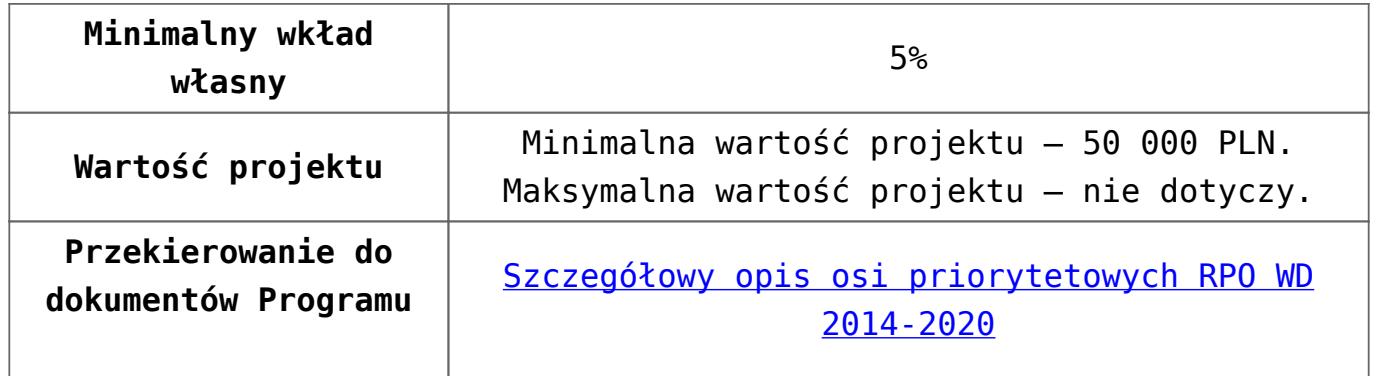

## **Dokumentacja konkursowa:**

- [Uchwała nr 1714/V/16 z 29.01.2016 wraz z uzasadnieniem](http://rpo.dolnyslask.pl/wp-content/uploads/2016/01/Uchwała-nr-1714-V-16-z-29.01.2016-wraz-z-uzasadnieniem.docx)
- [Ogłoszenie 10.4.4 zmiana alokacji 10.10.2016](http://rpo.dolnyslask.pl/wp-content/uploads/2016/10/Ogłoszenie-10.4.4-zmiana-alokacji.pdf)
- [Ogłoszenie 10.4.4](http://rpo.dolnyslask.pl/wp-content/uploads/2016/01/Ogłoszenie-10.4.4.docx)
- [Regulamin konkursu dla poddziałania 10.4.4 zmiana](http://rpo.dolnyslask.pl/wp-content/uploads/2016/10/Regulamin-konkursu-dla-Poddziałania-10.4.4-zmiana-alokacji.pdf) [alokacji 10.10.2016](http://rpo.dolnyslask.pl/wp-content/uploads/2016/10/Regulamin-konkursu-dla-Poddziałania-10.4.4-zmiana-alokacji.pdf)
- [Regulamin konkursu dla poddziałania 10.4.4 zmiana](http://rpo.dolnyslask.pl/wp-content/uploads/2016/01/Regulamin-konkursu-dla-Poddziałania-10.4.4-zmiana-04.04.20161.pdf) [04.04.2016](http://rpo.dolnyslask.pl/wp-content/uploads/2016/01/Regulamin-konkursu-dla-Poddziałania-10.4.4-zmiana-04.04.20161.pdf)
- [załącznik nr 1- wzór karty weryfikacji technicznej](http://rpo.dolnyslask.pl/wp-content/uploads/2016/01/załącznik-nr-1-wzór-karty-weryfikacji-technicznej3.docx)
- [załącznik nr 2 wzór karty weryfikacji technicznej](http://rpo.dolnyslask.pl/wp-content/uploads/2016/01/załącznik-nr-2-wzór-karty-weryfikacji-technicznej-uzupełnionego-wniosku-o-dofinansowanie3.docx) [uzupełnionego wniosku o dofinansowanie](http://rpo.dolnyslask.pl/wp-content/uploads/2016/01/załącznik-nr-2-wzór-karty-weryfikacji-technicznej-uzupełnionego-wniosku-o-dofinansowanie3.docx)
- [załącznik nr 3 karta oceny formalnej w ramach etapu](http://rpo.dolnyslask.pl/wp-content/uploads/2016/01/załącznik-nr-3-karta-oceny-formalnej-w-ramach-etapu-oceny-formalno-merytorycznej-10-4-ZIT2.docx) [oceny formalno – merytorycznej 10 4 ZIT](http://rpo.dolnyslask.pl/wp-content/uploads/2016/01/załącznik-nr-3-karta-oceny-formalnej-w-ramach-etapu-oceny-formalno-merytorycznej-10-4-ZIT2.docx)
- [załącznik nr 4- wzór karty oceny merytorycznej w ramach](http://rpo.dolnyslask.pl/wp-content/uploads/2016/01/załącznik-nr-4-wzór-karty-oceny-merytorycznej-w-ramach-oceny-form-meryt.wniosku-o-dofinansowanie-projektu-konkursowego-w-ramach-EFS-10_2-ZIT2.docx) [oceny form-meryt.wniosku o dofinansowanie projektu](http://rpo.dolnyslask.pl/wp-content/uploads/2016/01/załącznik-nr-4-wzór-karty-oceny-merytorycznej-w-ramach-oceny-form-meryt.wniosku-o-dofinansowanie-projektu-konkursowego-w-ramach-EFS-10_2-ZIT2.docx) [konkursowego w ramach EFS 10\\_2 ZIT](http://rpo.dolnyslask.pl/wp-content/uploads/2016/01/załącznik-nr-4-wzór-karty-oceny-merytorycznej-w-ramach-oceny-form-meryt.wniosku-o-dofinansowanie-projektu-konkursowego-w-ramach-EFS-10_2-ZIT2.docx)
- [załącznik nr 5- wzór Karty oceny zgodności projektu ze](http://rpo.dolnyslask.pl/wp-content/uploads/2016/01/załącznik-nr-5-wzór-Karty-oceny-zgodności-projektu-ze-Strategią-ZIT-AW.docx) [Strategią ZIT AW](http://rpo.dolnyslask.pl/wp-content/uploads/2016/01/załącznik-nr-5-wzór-Karty-oceny-zgodności-projektu-ze-Strategią-ZIT-AW.docx)
- [załącznik nr 6- wzór deklaracji bezstronności i](http://rpo.dolnyslask.pl/wp-content/uploads/2016/01/załącznik-nr-6-wzór-deklaracji-bezstroności-i-poufności-do-weryfikacji-technicznej2.docx) [poufności do weryfikacji technicznej](http://rpo.dolnyslask.pl/wp-content/uploads/2016/01/załącznik-nr-6-wzór-deklaracji-bezstroności-i-poufności-do-weryfikacji-technicznej2.docx)
- [załącznik nr 7- wzór deklaracji bezstroności i poufności](http://rpo.dolnyslask.pl/wp-content/uploads/2016/01/załącznik-nr-7-wzór-deklaracji-bezstroności-i-poufności-pracownika-IOK2.docx) [pracownika IOK](http://rpo.dolnyslask.pl/wp-content/uploads/2016/01/załącznik-nr-7-wzór-deklaracji-bezstroności-i-poufności-pracownika-IOK2.docx)
- [załącznik nr 8- wzór deklaracji bezstroności i poufności](http://rpo.dolnyslask.pl/wp-content/uploads/2016/01/załącznik-nr-8-wzór-deklaracji-bezstroności-i-poufności-eksperta2.docx) [eksperta](http://rpo.dolnyslask.pl/wp-content/uploads/2016/01/załącznik-nr-8-wzór-deklaracji-bezstroności-i-poufności-eksperta2.docx)
- [załącznik nr 9- wzór deklaracji poufności obserwatora](http://rpo.dolnyslask.pl/wp-content/uploads/2016/01/załącznik-nr-9-wzór-deklaracji-poufności-obserwatora2.docx)
- [załącznik nr 10 zakres wniosku od dofinansowanie](http://rpo.dolnyslask.pl/wp-content/uploads/2016/01/załącznik-nr-10-zakres-wniosku-od-dofinansowanie-projektu2.pdf)

[projektu](http://rpo.dolnyslask.pl/wp-content/uploads/2016/01/załącznik-nr-10-zakres-wniosku-od-dofinansowanie-projektu2.pdf)

- [Załącznik nr 11- wzór umowy o dofinansowanie \(umowa](http://rpo.dolnyslask.pl/wp-content/uploads/2016/01/Załącznik-nr-11-wzór-umowy-o-dofinansowanie-umowa-standardowa-obowiązuje-od-04.04.2016-dla-10.4.4.pdf) standardowa) – obowiązuje od  $04.04.2016$  dla  $10.4.4$
- [Załącznik nr 12- wzór umowy o dofinansowanie \(umowa](http://rpo.dolnyslask.pl/wp-content/uploads/2016/01/Załącznik-nr-12-wzór-umowy-o-dofinansowanie-umowa-ryczałtowa-obowiązuje-od-04.04.2016-dla-10.4.4.pdf) [ryczałtowa\) – obowiązuje od 04.04.2016 dla 10.4.4](http://rpo.dolnyslask.pl/wp-content/uploads/2016/01/Załącznik-nr-12-wzór-umowy-o-dofinansowanie-umowa-ryczałtowa-obowiązuje-od-04.04.2016-dla-10.4.4.pdf)
- [Załącznik nr 13- wzór umowy o dofinansowanie \(PJB\) –](http://rpo.dolnyslask.pl/wp-content/uploads/2016/01/Załącznik-nr-13-wzór-umowy-o-dofinansowanie-PJB-obowiązuje-od-04.04.2016-dla-10.4.4.pdf) [obowiązuje od 04.04.2016 dla 10.4.4](http://rpo.dolnyslask.pl/wp-content/uploads/2016/01/Załącznik-nr-13-wzór-umowy-o-dofinansowanie-PJB-obowiązuje-od-04.04.2016-dla-10.4.4.pdf)
- [załącznik nr 14 standardy usług Działanie 10.4](http://rpo.dolnyslask.pl/wp-content/uploads/2016/01/załącznik-nr-14-standardy-usług-Działanie-10.42.docx)
- [załącznik nr 15- oświadczenie dotyczące stosowania](http://rpo.dolnyslask.pl/wp-content/uploads/2016/01/załącznik-nr-15-oświadczenie-dotyczące-stosowania-przepisów-PZP2.docx) [przepisów PZP](http://rpo.dolnyslask.pl/wp-content/uploads/2016/01/załącznik-nr-15-oświadczenie-dotyczące-stosowania-przepisów-PZP2.docx)
- [załącznik nr 16- oświadczenie dotyczące wydatków](http://rpo.dolnyslask.pl/wp-content/uploads/2016/01/załącznik-nr-16-oświadczenie-dotyczące-wydatków-inwestycyjnych2.docx) [inwestycyjnych](http://rpo.dolnyslask.pl/wp-content/uploads/2016/01/załącznik-nr-16-oświadczenie-dotyczące-wydatków-inwestycyjnych2.docx)
- [Strategia-ZIT-AW-Decyzja-IZ-RPO-WD](http://rpo.dolnyslask.pl/wp-content/uploads/2016/01/Strategia-ZIT-AW-Decyzja-IZ-RPO-WD.pdf)
- [Strategia-ZIT-AW-opinia](http://rpo.dolnyslask.pl/wp-content/uploads/2016/01/Strategia-ZIT-AW-opinia.pdf)
- [STR-ZIT-AW\\_28-09-2015-wersja-z-przyjętymi-zmianami](http://rpo.dolnyslask.pl/wp-content/uploads/2016/01/STR-ZIT-AW_28-09-2015-wersja-z-przyjętymi-zmianami-1.pdf)
- [Instrukcja\\_wypełniania\\_WND\\_SOWA\\_1.1](http://rpo.dolnyslask.pl/wp-content/uploads/2016/05/Instrukcja_wypełniania_WND_SOWA_1.1.pdf)

## **Dokumenty archiwalne:**

- [Regulamin konkursu dla Poddziałania 10.4.4 wersja](http://rpo.dolnyslask.pl/wp-content/uploads/2016/01/Regulamin-konkursu-dla-Poddziałania-10.4.4.pdf) [archiwalna \(do 04.04.2016\)](http://rpo.dolnyslask.pl/wp-content/uploads/2016/01/Regulamin-konkursu-dla-Poddziałania-10.4.4.pdf)
- [załącznik nr 11 -wzór-umowy-EFS](http://rpo.dolnyslask.pl/wp-content/uploads/2016/01/załącznik-nr-11-wzór-umowy-EFS_2.docx) [wersja archiwalna \(do](http://rpo.dolnyslask.pl/wp-content/uploads/2016/01/Regulamin-konkursu-dla-Poddziałania-10.4.4.pdf) [04.04.2016\)](http://rpo.dolnyslask.pl/wp-content/uploads/2016/01/Regulamin-konkursu-dla-Poddziałania-10.4.4.pdf)
- [załącznik nr 12 -wzór-umowy-EFS-Ryczałtowe](http://rpo.dolnyslask.pl/wp-content/uploads/2016/01/załącznik-nr-12-wzór-umowy-EFS-Ryczałtowe_2.docx) [wersja](http://rpo.dolnyslask.pl/wp-content/uploads/2016/01/Regulamin-konkursu-dla-Poddziałania-10.4.4.pdf) [archiwalna \(do 04.04.2016\)](http://rpo.dolnyslask.pl/wp-content/uploads/2016/01/Regulamin-konkursu-dla-Poddziałania-10.4.4.pdf)
- [załącznik nr 13- wzór umowy EFS dla PJB](http://rpo.dolnyslask.pl/wp-content/uploads/2016/01/załącznik-nr-13-wzór-umowy-EFS-dla-PJB_2.docx) [wersja](http://rpo.dolnyslask.pl/wp-content/uploads/2016/01/Regulamin-konkursu-dla-Poddziałania-10.4.4.pdf) [archiwalna \(do 04.04.2016\)](http://rpo.dolnyslask.pl/wp-content/uploads/2016/01/Regulamin-konkursu-dla-Poddziałania-10.4.4.pdf)

# **Komunikaty i wyjaśnienia do naboru:**

[Komunikat dla naborów w ramach działania 10.4 –](http://rpo.dolnyslask.pl/komunikat-dla-naborow-w-ramach-dzialania-10-4/)

[6.04.2016](http://rpo.dolnyslask.pl/komunikat-dla-naborow-w-ramach-dzialania-10-4/)

- [Zmiana narzędzia do wypełniania wniosków o](http://rpo.dolnyslask.pl/zmiana-narzedzia-do-wypelniania-wnioskow-o-dofinansowanie-w-ramach-naborow-dla-dzialania-10-4/) [dofinansowanie w ramach naborów dla Działania 10.4 –](http://rpo.dolnyslask.pl/zmiana-narzedzia-do-wypelniania-wnioskow-o-dofinansowanie-w-ramach-naborow-dla-dzialania-10-4/) [6.04.2016](http://rpo.dolnyslask.pl/zmiana-narzedzia-do-wypelniania-wnioskow-o-dofinansowanie-w-ramach-naborow-dla-dzialania-10-4/)
- [komunikat-10 4 4\\_osoba prowadząca działalność](http://rpo.dolnyslask.pl/wp-content/uploads/2016/01/komunikat-10-4-4_osoba-prowadząca-działalność.docx)

#### **Często zadawane pytania i odpowiedzi:**

[Pytania i odpowiedzi ze spotkania informacyjnego dla](http://rpo.dolnyslask.pl/wp-content/uploads/2016/01/Pytania-i-odpowiedzi-ze-spotkania-informacyjnego-dla-Działania-10.4.docx) [Działania 10.4](http://rpo.dolnyslask.pl/wp-content/uploads/2016/01/Pytania-i-odpowiedzi-ze-spotkania-informacyjnego-dla-Działania-10.4.docx)